## LY\_AGING\_MIDDLE\_DN

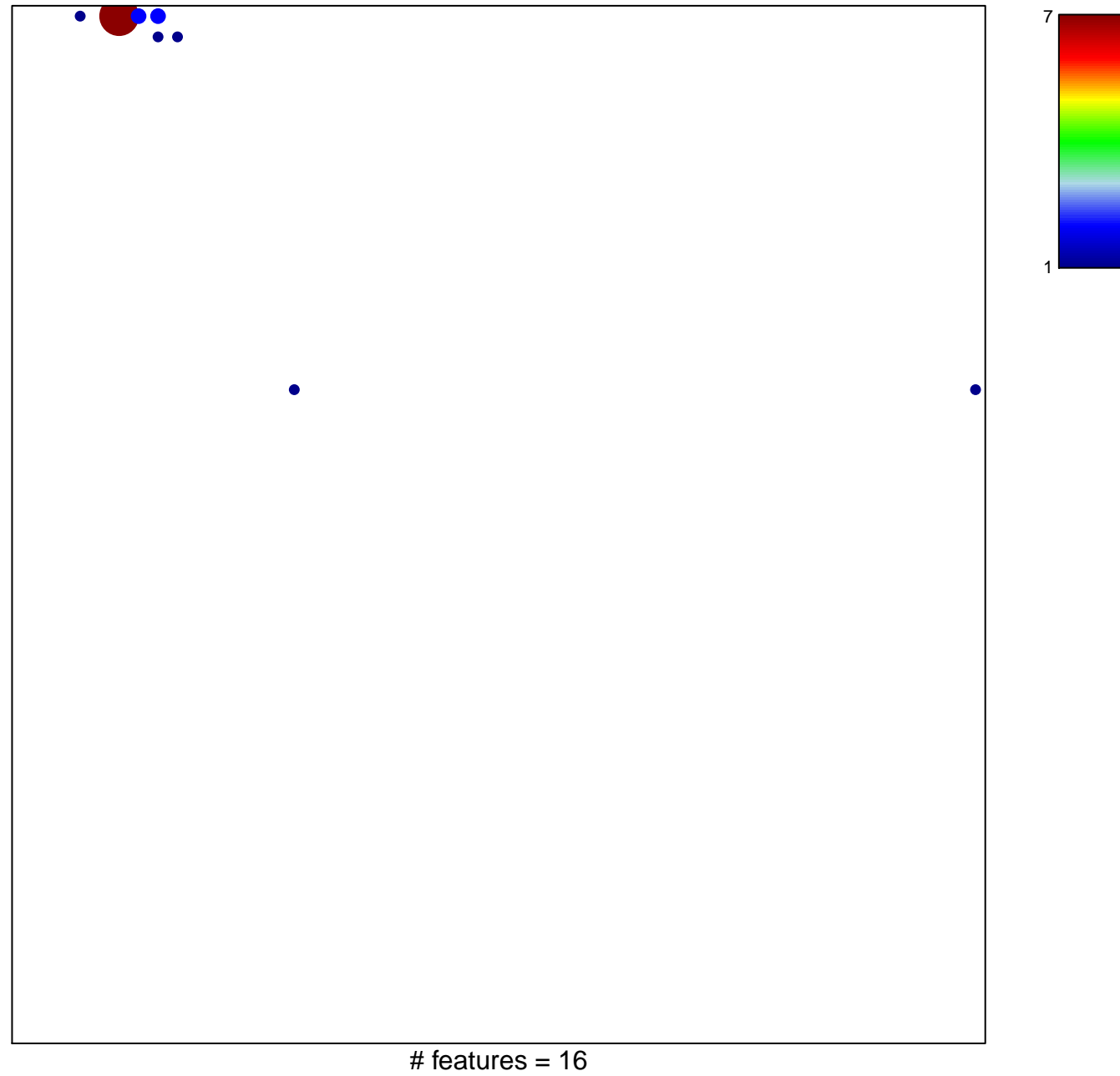

chi-square  $p = 0.61$ 

## **LY\_AGING\_MIDDLE\_DN**

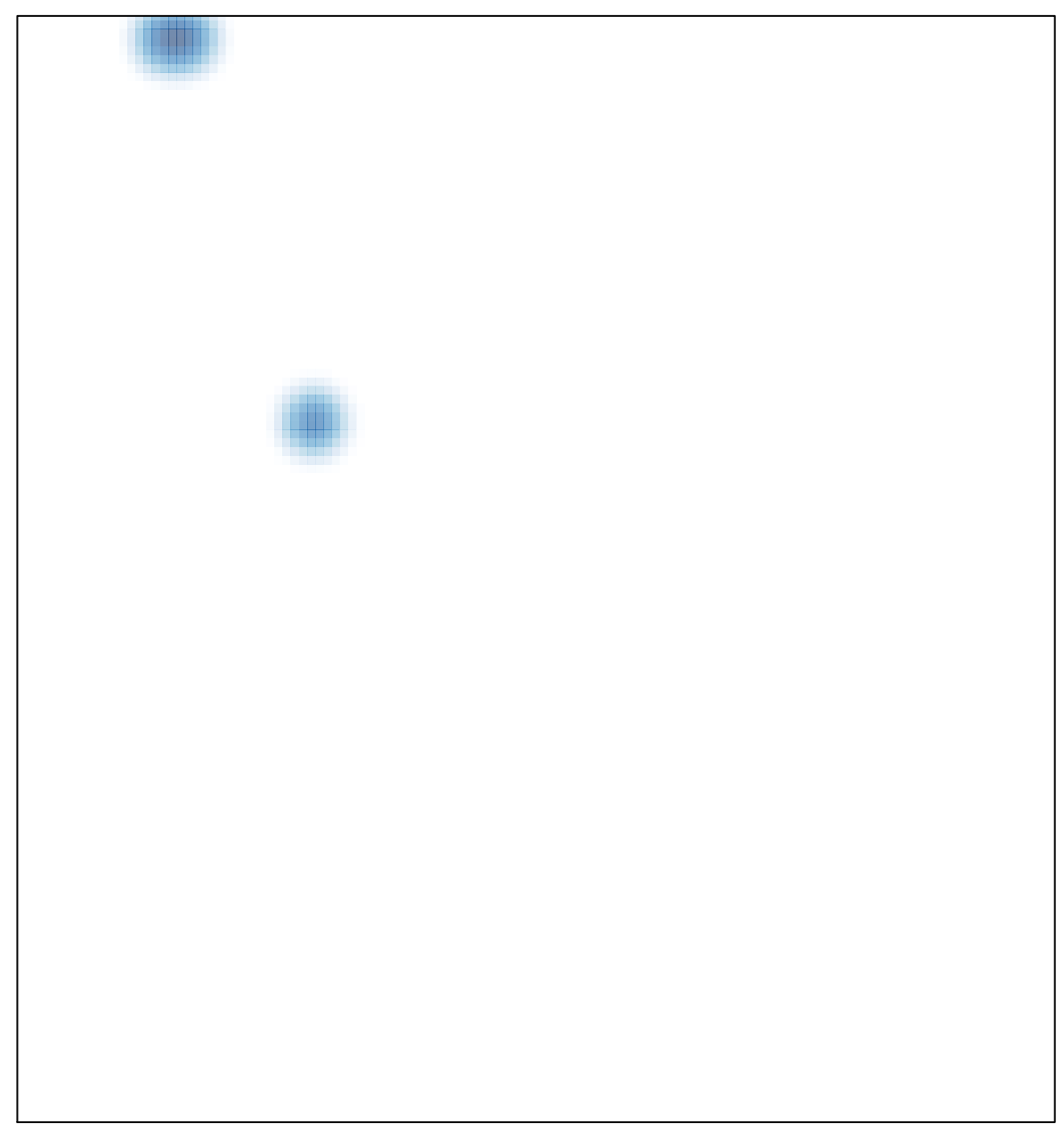